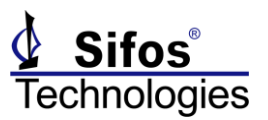

The PSA **5.0.00** Release Note is applicable to the PSA-3000 and PVA-3000 family of test instruments.

#### *Summary*

This is the official release of PSA 5.0 software for **PSA-3000**, **PSL-3000**, and **PVA-3000** test instruments and therefore, this release renders older PSA 4.x.xx releases obsolete. All customers of these test instruments are encouraged to upgrade to PSA 5.0.00.

With PSA 5.0.00 software, there is no longer a need to retain older PSA 4.2 software. The PSA 5.0.00 release provides access to all essential resources supported under PSA 4.2 software and offers updates beyond PSA 4.2 software in areas such as PSE automated test suites. Any user scripts written in PowerShell PSA under PSA 4.2 software should be fully compatible with PSA 5.0 software with just one exception: Scripts written for **proprietary 4-Pair PSE testing** under PSA 4.x may not be compatible with PowerShell PSA 5.0.

PSA software has evolved continuously over the past 18 months from PSA version 4.2.xx with the most prominent changes including:

- New PSA Interactive GUI for Managing PSA-3000 and PSL-3000 instruments
- Seamless Conversion Between Testing 2-Pair and 4-Pair (802.3bt) PSE's using PSA-3000 and PSL-3000 instruments
- Heavily Revised PowerShell PSA to Support 2-Pair and 4-Pair PSE testing with Identical Command Sets

Over this 18 month period, there have been many hundreds of refinements spanning all aspects of PSA software and affecting all test instruments including PVA-3000's. The PSE Conformance Test Suite for 802.3at PSE's is currently at version 5.0.05 and has progressed beyond the final version under PSA 4.2 software (version 4.2.26). Access to this version of PSE Conformance Test is discussed under **PSE Conformance Test Suite Tracking Service** below.

#### *PSE Conformance Test Suite Tracking Service*

With this release of PSA 5.0.00 software, there is a significant change affecting all Sifos customers who have active PSE Conformance Test Suite Tracking Service contracts. Summarizing this change:

- Any customer (PSA, PSL, PVA, or combination thereof) can obtain and update to the latest PSA  $\bullet$ software version at any time, whether active on PSE Conformance Tracking Service or not.
- When the PSA 5.0.00 Windows software installer is run, it will request a Product Key for the **2-Pair** (802.3at) PSE Conformance Test Suite. Customers installing software for PVA, PSL, or PSA's that don't have the PSE Conformance Test Suite license can simply **SKIP** this entry during software installation.
- Customers who are active on PSE Conformance Test Tracking Service must enter a valid Product Key for

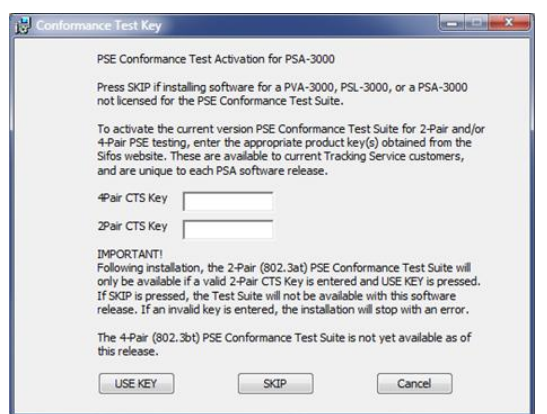

New PSA 5.0.00 Installer Dialog

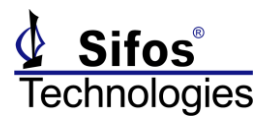

the specific release to be installed. The Product Key for that release will be available from the Sifos website on a Product Download page only accessible to customers with active Tracking Service. **The Product Key is unique to each new PSA software release**.

- If the PSE Conformance Test Suite Product Key is not entered, PSA software will be installed but will not be able to run the PSE Conformance Test Suite r*egardless of instrument license status*. Customers who need to run PSE Conformance Test Suite but are not active on Tracking Service will have the option to **CANCEL** the software update during installation.
- The PSA 5.0.00 software installer will also accept a Product Key for the future 802.3bt **4-Pair** PSE Conformance Test Suite. However, these keys do not yet exist and therefore should not be entered to the software installer.

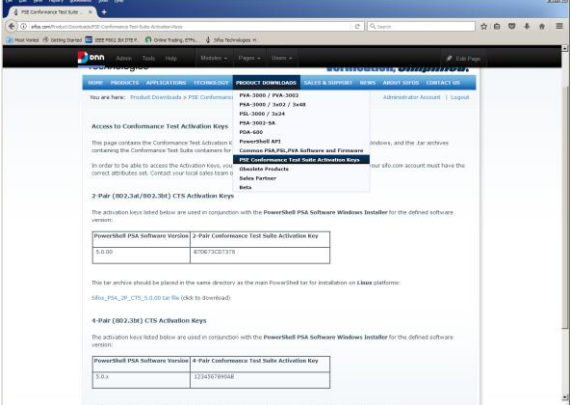

New Product Key Download Page

- Older PSA 4.2.xx software versions will no longer be available from the PSA-3000, PSL-3000, or PVA-3000 Product Download pages.
- Linux installations of the PSE Conformance Test Suite will also work differently as described in the PSA 5.0 installation instructions for Linux.

PSE Conformance Test Tracking Service customers will be receiving updated literature from Sifos including the new **PSA-3000 Technical Reference Manual** v5.0 and the updated **Installation Manual**.

The following tables summarize enhancements and bug fixes in PSA 5.0.00 software relative to the previous pre-release, PSA **5.0.0r**.

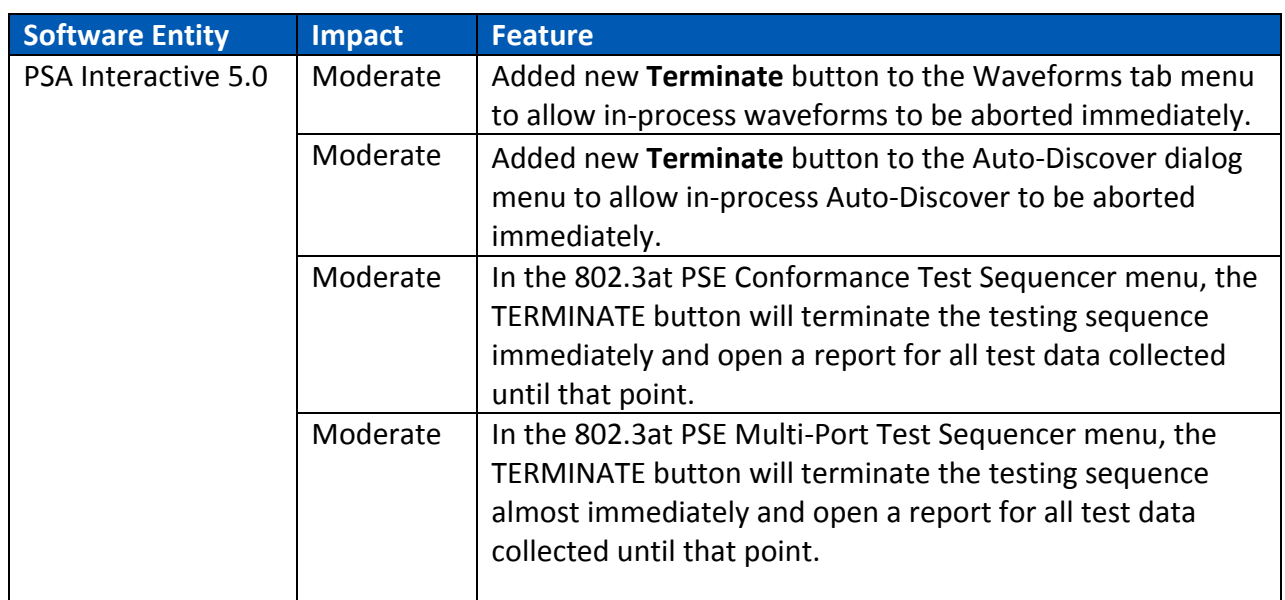

#### *PSA 5.0.00 Enhancements*

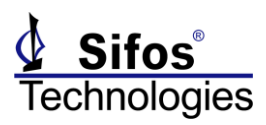

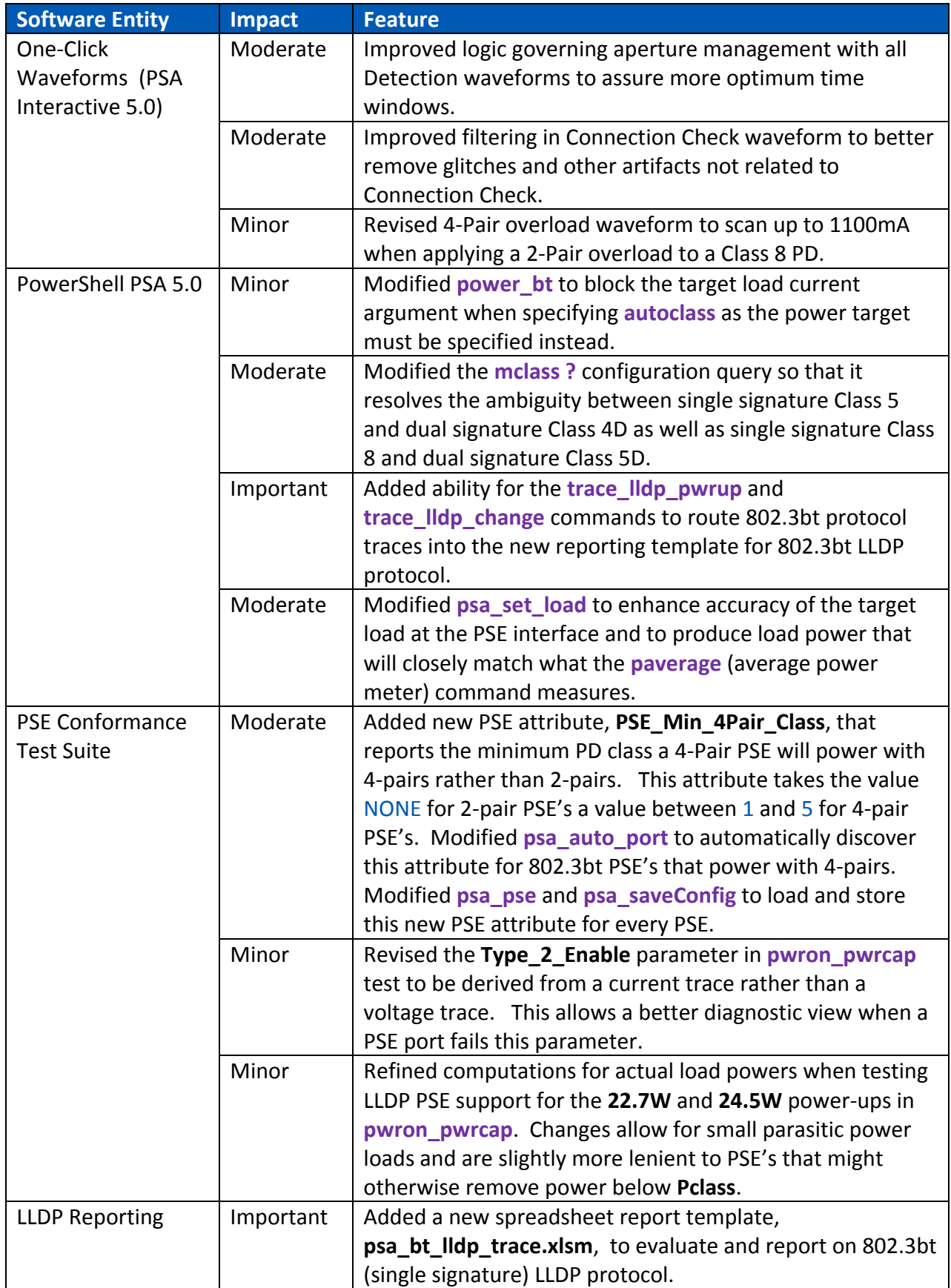

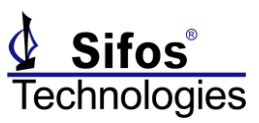

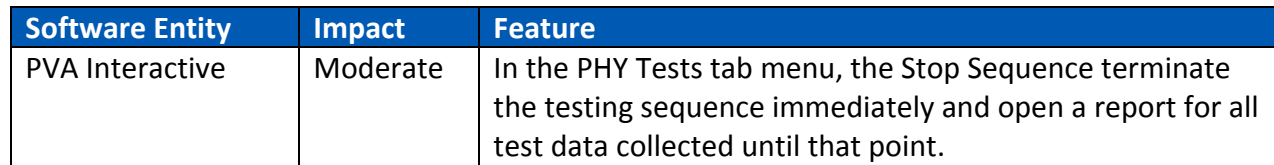

#### *PSA 5.0.00 Bug Fixes*

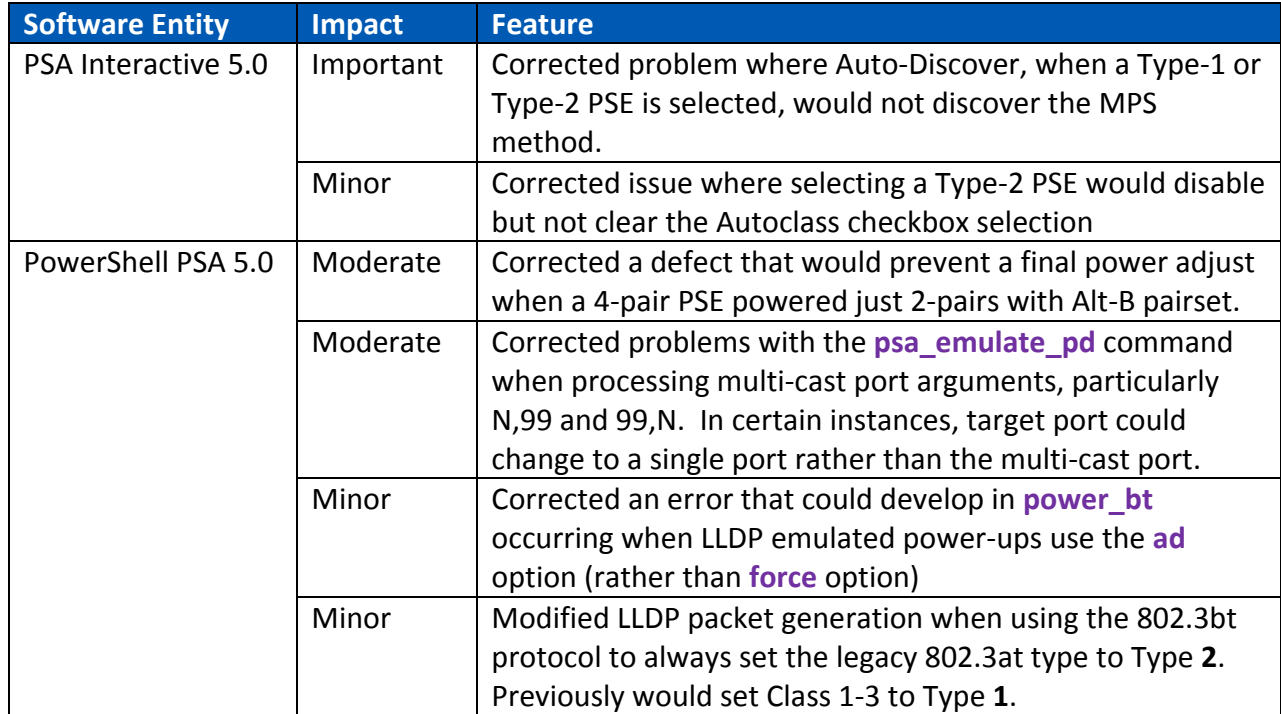

#### *PSA/PVA Firmware Versions*

PSA 5.0 software requires certain minimum versions of PSA/PSL test port firmware. The following versions are the current versions for each product. Sifos recommends updating firmware to these.

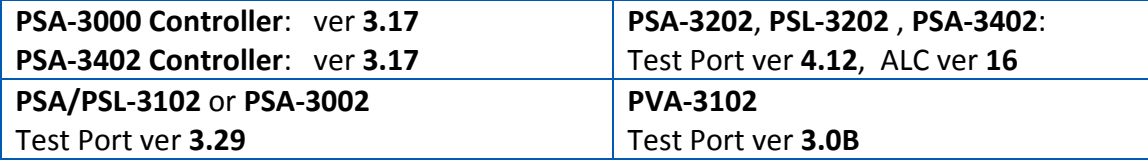

### *PSA-3202/PSL-3202/PSA-3402 ALC Version 16 Update*

The ALC firmware within a PSA-3202/PSL-3202/PSA-3402 is a vital element affecting the instrument's ability to reliably emulate all **802.3bt** PD's and to test **802.3bt** PSE's under a wide variety of conditions. The current version of ALC firmware is **version 16**. Any instruments that are used for 802.3bt PSE testing either now or in the future must be updated to this version.

To examine current ALC firmware version, simply open **PowerShell Tcl** or **Wish** and execute the command:

**psa\_config -alc**

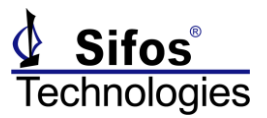

#### *ALC Update Instructions*

Updating any PSA/PSL test instrument to ALC version 16 is a very simple task. However, it should be performed when the instrument is not needed for a while as it may take from 3 to 10 minutes PER TEST PORT to complete. It is recommended to simply run this update overnight from a PC that is not busy performing other tasks.

To perform the ALC version 16 update to all PSA/PSL-3202 test ports:

Obtain the .zip file **ALCv16.zip** from the Sifos Installation CD Firmware directory or from the PSA/PSL-3000 download page at www.sifos.com. Unzip (install) the 3 files in **ALCv16.zip** to:

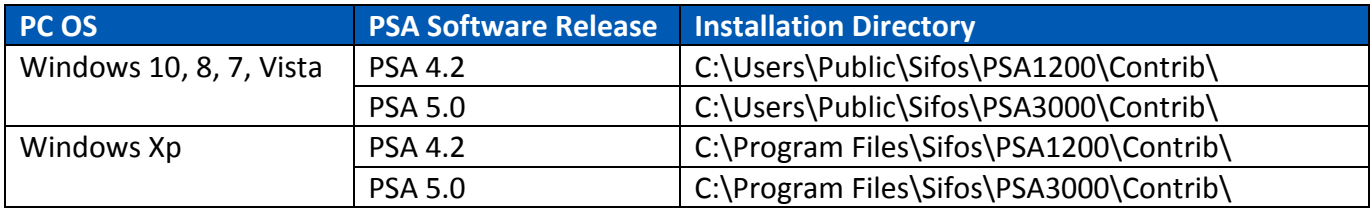

Open PowerShell (Wish or Tcl), connect to instrument that will be updated, and execute:

#### **alc\_updater\_16**

When the update is completed, look for the indication:

alc\_updater\_16: UPDATES COMPLETED !!!!

Ports \*\*\*\* Updated Successfully!